## **Real-time simulation of three phase Induction motor using Raspberry Pi**

*Thesis submitted in partial fulfillment of the requirements for the degree of*

## **Master of Technology**

in

## **Electrical Engineering**

**(Specialization: Power electronics and Drives)**

by

## **Surapu Jagan**

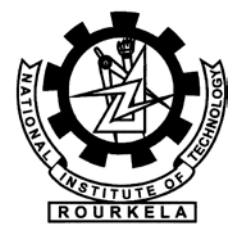

Department of Electrical Engineering National Institute of Technology Rourkela Odisha, 769008, India May 2015

## **Real-time simulation of three phase Induction motor using Raspberry Pi**

*Dissertation submitted*

*In May 2015*

*To the department of*

*Electrical Engineering*

*Of*

*National Institute of Technology Rourkela*

*In partial fulfillment of the requirements for the degree of*

*Master of Technology*

*By*

## **Surapu Jagan**

*(Roll: 213EE4323 )*

*Under the supervision of*

## **Prof. S. Gopala Krishna**

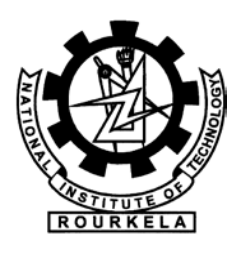

Department of Electrical Engineering National Institute of Technology Rourkela, Odisha-769008

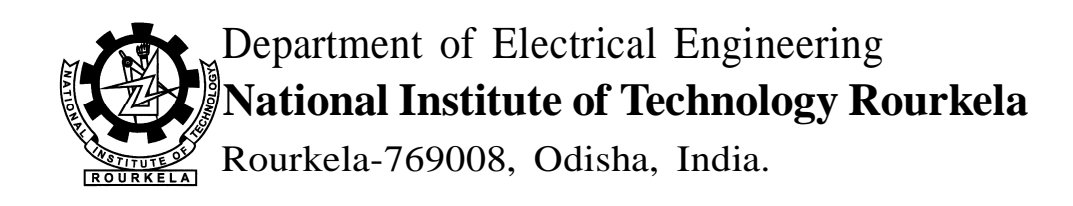

## **Certificate**

This is to certify that the work in the thesis entitled **Real-time simulation of three phase induction motor using Raspberry Pi** by **S ur ap u J a g an** is a record of an original research work carried out by him under my supervision and guidance in partial fulfillment of the requirements for the award of the degree of Master of Technology with the specialization of **Power electronics & Drives** in the department of **Electrical Engineering**, National Institute of Technology Rourkela. Neither this thesis nor any part of it has been submitted for any degree or academic award elsewhere.

Place: NIT Rourkela **Prof. S. Gopala Krishna** Date: May 2015 Professor, EE Department NIT Rourkela, Odisha

### **Acknowledgment**

It is a genuine pleasure to express my deep sense of thanks and gratitude to my mentor and guide **Dr. S. Gopala Krishna**, Assistant professor, Department of electrical engineering, NIT Rourkela, Odisha. His desiccation and keen interest above all overwhelming attitude to help his students had been responsible for completing my work. His timely advice, meticulous scrutiny advice and scientific approach have helped me a little to accomplish this task.

I owe a deep sense of gratitude to **Dr. A.K.Panda,** Head of the department, department of electrical engineering, NIT Rourkela, Odisha for providing me all the required facilities. I would like to thank all the other faculties of electrical department for their guidance. I thank profusely all the Staff of NIT Rourkela for their help and cooperation throughout my study period.

I am extremely thankful to my friends for giving continuous support and helpful company. My wholehearted gratitude to my parents and brother for their encouragement and support.

> **Surapu Jagan Roll. No: 213EE4323**

#### **Abstract**

These days' simulators are playing a crucial role in day to day life. In order to reduce the cost and effort, people are preferring simulation rather than going for hardware. But this normal simulations can't give a good idea of the system behavior. For much better understanding of the system real time simulation is the only option. This comes under a special case of normal digital simulations. In this paper topics like, what is real time simulation means and what are its requirements are explained in detail. Some of the daily life real-time simulation applications have also been illustrated in a detailed manner. By the advancements in software technologies many simulation tools are available in the market for real time simulation such as RT-lab, eFPGAsim, MATLAB/SIMULINK. These real time simulators bridges the gap between theoretical knowledge and practical knowledge. Thus these are very helpful for students and researchers to get practical experience with greater flexibility, without going for the costly and bulky physical equipment.

The main objective of this project is to simulate a low cost real time simulator. In this project real time simulation has been done using Raspberry Pi kit as the hardware simulator and Python Language as Real-time simulation software. In this paper capability of Raspberry pi and its interfacing with outer world has been discussed in detail. The reason for selecting python and its advantages are also explained in detail here.

In this paper, topics like how the model of the induction motor can be represented in differential equations is also discussed in detail. There are also discussions about the different numerical methods that can be used to solve these differential equations and the suitability of these methods to a particular application.

## **Contents**

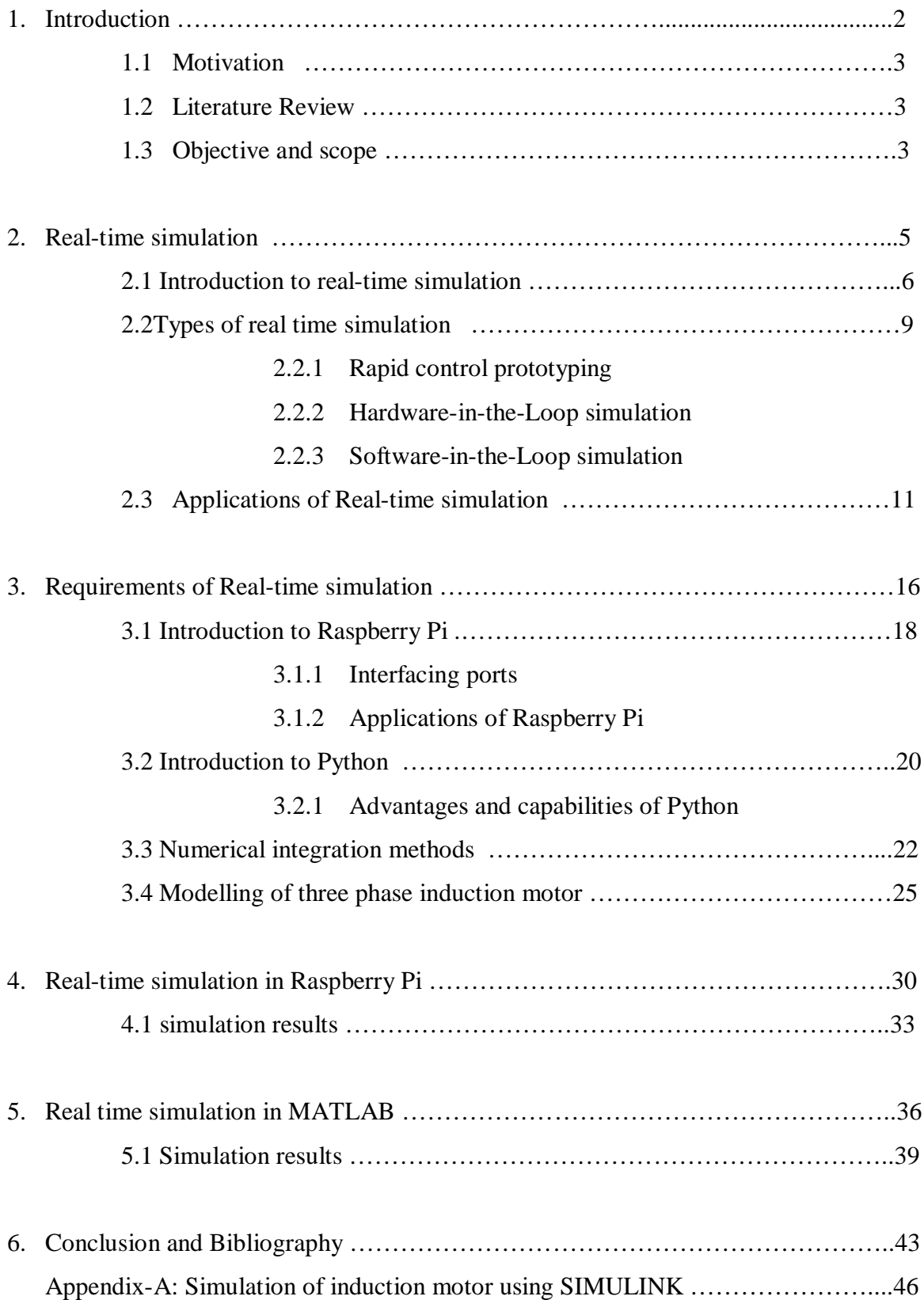

## **List of figures**

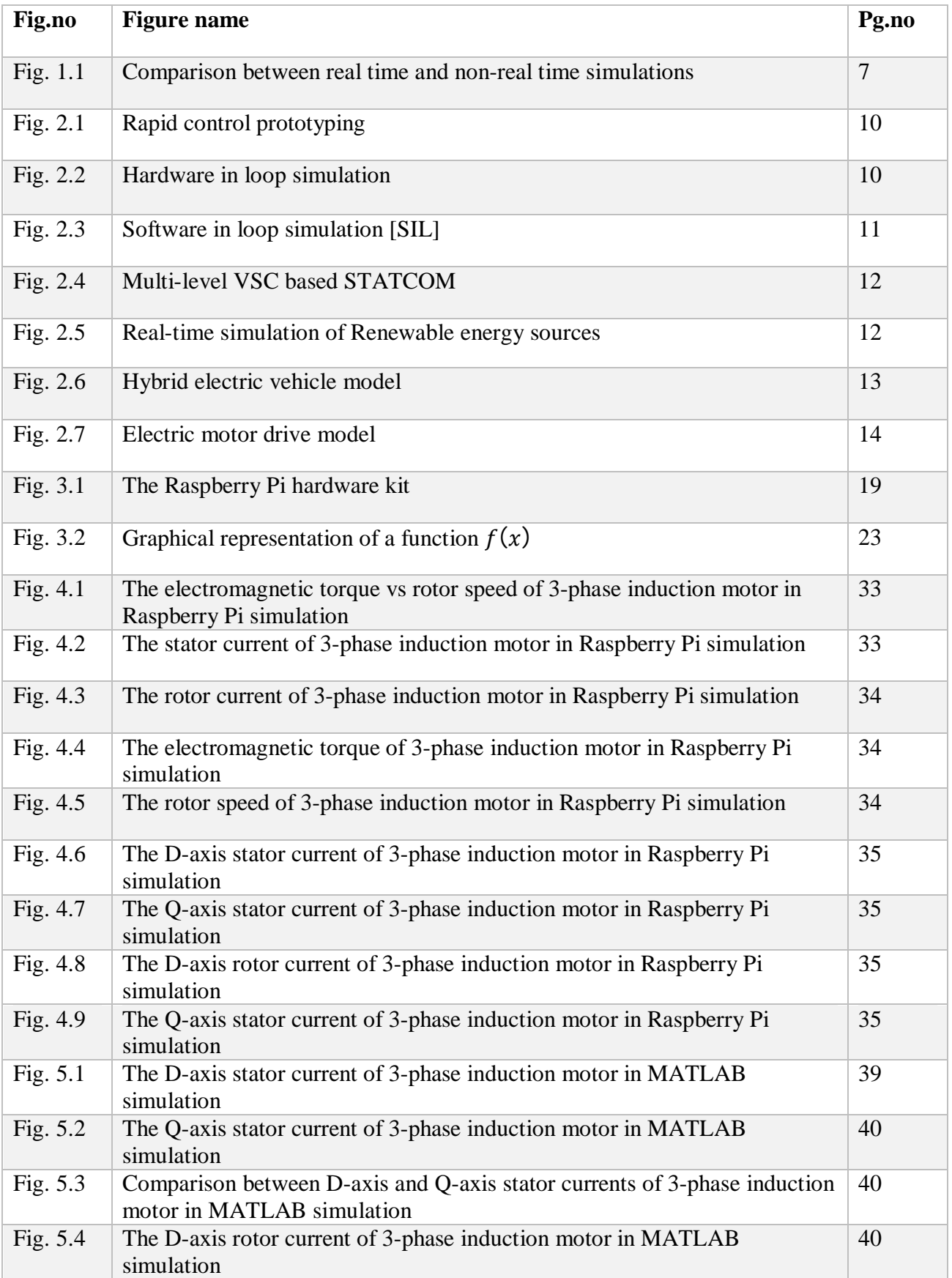

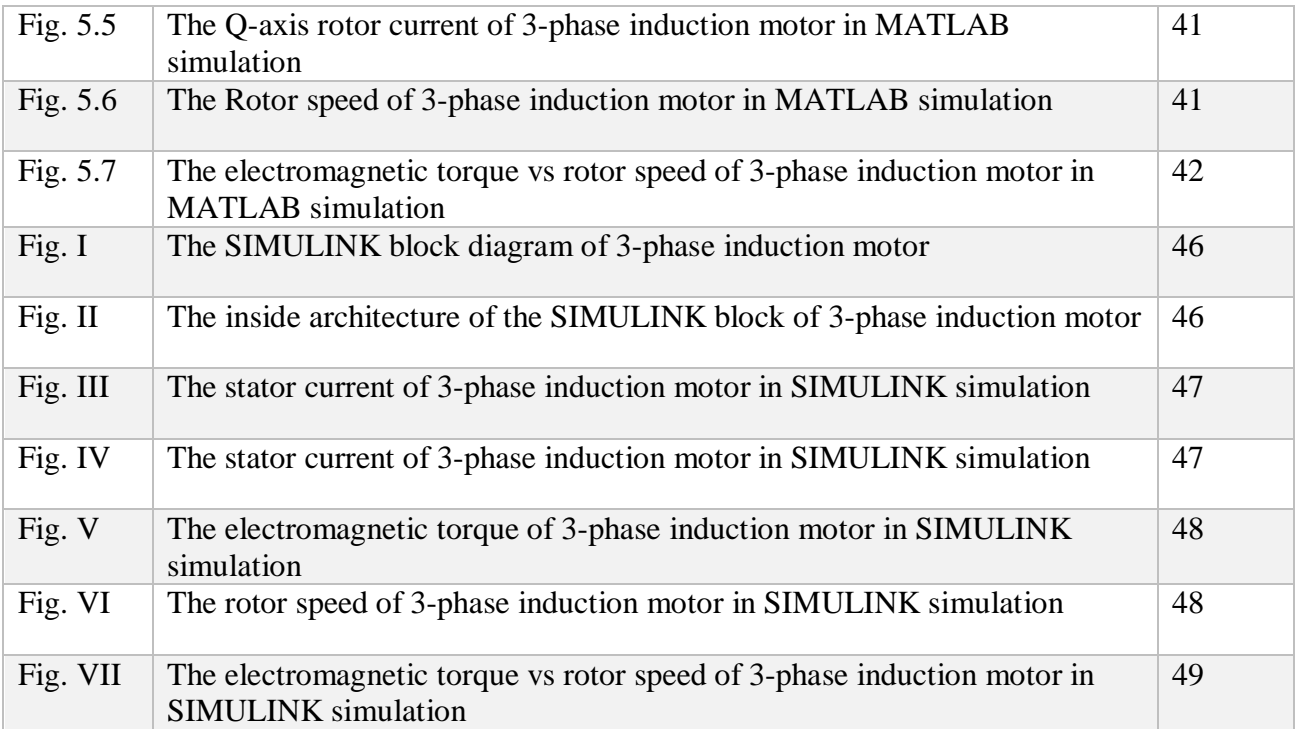

# Chapter 1

**Introduction** 

## Introduction

Nowadays Simulators are extensively used in the planning and designing of electrical systems for several years. Starting from the layout of transmission lines in large scale power systems to the optimization of motor drives in transportation, simulators has been playing a crucial role for the last thirty years. The evolution of different computing technologies leads to the evolution of many simulation tools, thereby enabling the user to work in different simulation environments. Because of the steady decrease in cost of computer technologies and an increase in their performance features, the solving capability of simulators has been improved. Almost any complex problems can be solved in very less time and with good accuracy. Thus the user is getting the benefit of saving time and better understanding of their work.

There are two different types of simulation environment. One is a Realtimesimulation and other is a Non-real time simulation or offline simulation. Most of the applications use offline simulation because of lesser cost and quick performance. But when we require exact model performance characteristics of the original model, we have to go for Realtime simulation. Real-time simulation can be defined as simulation of a virtual model of a physical system that can perform the given task at the same rate as an actual Real time clock. That means the virtual computer model runs at the same rate as the actual physical system. For exampleSimulation of the system's response to 1 second must be completed in exactly1 second

These days, people are more concerned about the comfort ability and ease of the simulator. There are certain simulators in the market, which can enable us to vary the simulation step size and many other variables of the simulation. In these simulations, we don't need to worry about whether the numerical integration is going to meet our accuracy requirement or not. The simulation algorithm does that work. Whereas in Real–time simulation, we can't get all this comfort. In order to understand ourselves how our simulation works in Real, we have to satisfy some of the modern features of our simulation which can save time.

Now a days real-time simulators are being used immensely in engineering and construction fields. In applications like Statistical power grid protection tests and Motor drive controller designing methods these simulators are playing a crucial role. These are not only used in these applications but also in applications like space robot integration and Air vehicle design and test simulation.

## 1.1Motivation

The real-time simulators that are being used in daily life are of highly expensive and complex to operate. It requires qualified technical staff to operate this system. A low cost realtime simulator enables the user to work on some simple systems. It also provides easiness to user while operating. For example, if an engineer want to test a three phase induction motor, he don't need to go to expensive real-time simulators instead he can opt a low cost real-time simulator for hisapplication

## 1.2 Objective

The main objective of this project is

- x To design and simulate real time model of Induction motor on low cost Raspberry Pi
- x To explore the capabilities of Raspberry pi hardware and test whether real-time simulation ispossible on it or not

## 1.3 Literaturereview

With the purpose of doing real-time simulation on any platform, one must know deeply about what is the real-time simulation, what its requirements are, where it can be used and why it is used. These three things are explained elaborately with examples in [1]. The main objective of thisproject is to do real-time simulation on Raspberry Pi so in depth details about its architecture and capabilities should be known. These are well explained in [2]. This paper also explains how one can make use of Raspberry Pi for the real-time simulation elaborately. In order to do real

time simulation of a system, modelling a mathematical model of the system is important. In this paper a dynamic model of 3-phase induction motor is modelled using differential equations. This iswell explained in thepaper [3].

After that a software is required to write a program for designing of a real-time model that has to be expressed in the form of differential equations. In this project python is used for this purpose. So knowing about Python and its programming is necessary. This software can be downloaded from the website [6]. The python programming is well explained with examples in the website [6, 7] and work out some examples. For the purpose of real time simulation, the Knowledge of various numerical integration methods with detailed comparison is required. The various advantages and disadvantages of different methods and which method is suitable for a particular purpose can also learnt in the text book [4].

In order to do real-time simulation using MATLAB, the MATLAB programming is illustrated with examples in [7,8and 13]. Here there are some examples and discussions relating to our project. The real-time simulation using MATLAB is explained elaborately in [9]. The questions like how to update the data keeping the previous data on the plot and the associated problems and possible solutions are explained in detailed manner in [9, 10]. There are discussion about similar projects in thewebsite [11, 12].

# Chapter 2

Real-timesimulation

## Real-TimeSimulation

## 2.1 Introduction

Real-time simulation is defined as the numerical solution of the mathematical model of a given physical system where the simulation time is equal to real time. The real-time simulation of a system is very similar to the actual physical system in the point of variation of simulated quantities with real-world clock time. This is the major difference between the offline simulation and the real-time simulation. Real-time simulation simply replicates the characteristics of a physical system as it is also running with respect to real time. In offlinesimulation the numerical integration time step is a number in the software, whereas in real-time simulation, the hardware timer provides this time step.

For a given time-step we have to solve mathematical equations and functions within that time step that means each variable involved in simulation or the state of the system should be solved [by numerical integration] iteratively as a function of variables used in simulation and the system states at the end of the preceding time step.In the discrete time simulation, the time (actual clock time) taken to solve all the equations that are representing our physical system at the given time-step can be more or less than the provided time-step.

For better understanding of the Real-time simulation, observe the figure 1.1 which shows the difference between offline simulation and real-time simulation. In the first case, we can observe that the computation time for each iteration is shorter than the fixed time-step (of real time clock). This type of simulation is called accelerated simulation. Whereas in the second case, the computation time is longer than the fixed time-step (of real time clock). These two types of simulations can be called as offline simulation. In these two cases, we can't predict the moment at which the result will be available. Thus the main objective in performing an offline simulation is getting the results as early as possible depending on co. The calculation speed in offline simulation depends mainly on the Processor Speed and complexity of system's mathematical model.

In contrast to offline simulation, during real time simulation, the accuracy of computations involved in system simulation will be depending on exact dynamic representation of the system in mathematical model and the time period assigned to generate results. We can see that the results are available exactly at the end of each simulation time step. Thus we can predict occurrence of the result. Figure 1.1 depicts the difference between the offline and realtime simulations.

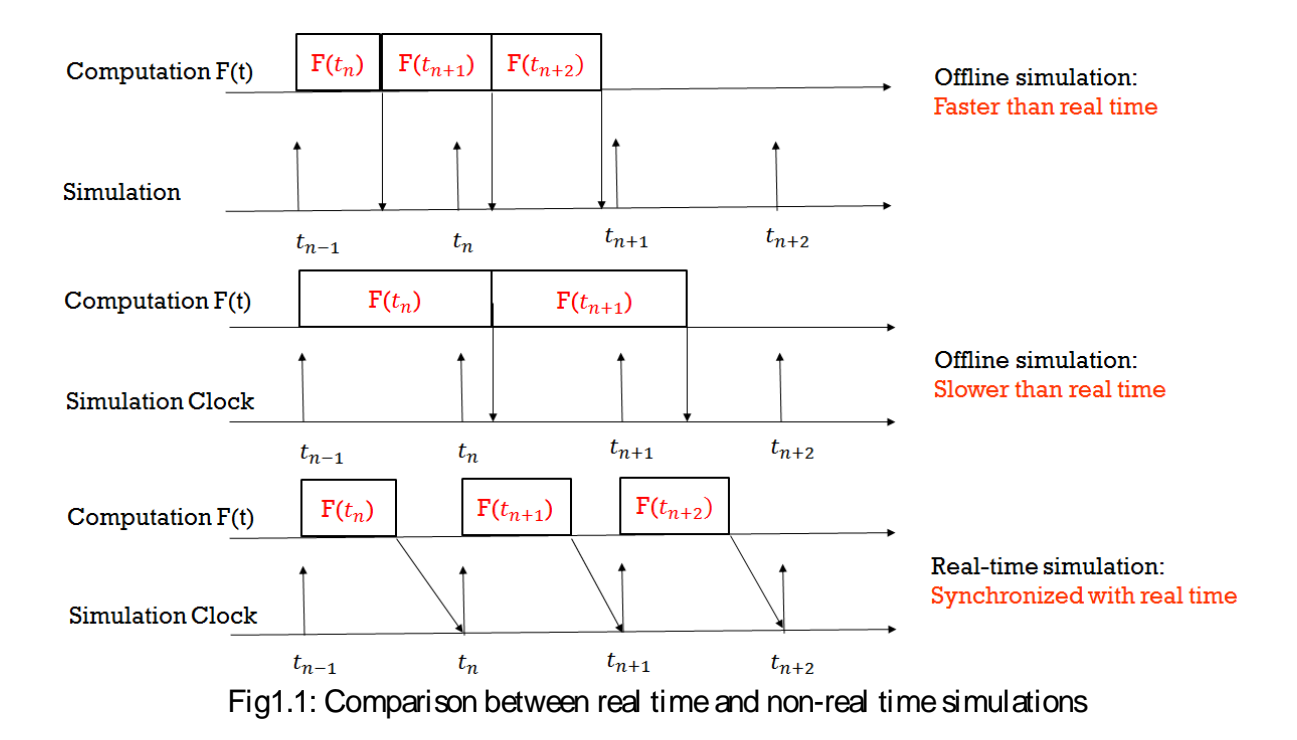

For a valid real-time simulation, the simulator used should generate the internal variables and outputs of the simulation within the same period that its actual real world system do. The time taken to calculate the solution at the given time step should be less than the real-world clock time step. If the simulator computes the dynamic model equations before the allocated time step, then it will wait until the next real-time clock time-step starts. If the simulator can't compute the equations within allocated fixed time-step, then the system is out of synchronism, and the simulation is no longer real-time simulation. This is called as "over run".

The simulator should execute a series of tasks for each time step iteratively:

- x Reading inputs and generating outputs
- x Solve real-time model equations in differential form by using suitable numerical integration method
- x Exchanging these resultswith theprevious results
- x Wait for the next time-step to start

Mainly there are two applications, where the real-time simulation is mandatory. First one is; the developer uses the real-time simulator to validate their control algorithm against its working conditions with the plant. In particular, when there is analog power electronics involved. The simulation of these components is very difficult, so real hardware is needed. As the virtual model of the plant is being used, the controller need not to be in its fully designed form. The second application is, the developer may want to check his required functional behavior of the finished the product, such as power usage or heat or fault conditions. That means the developer want to check whether it is working under predicted conditions or not.

The main challenge that an engineer will face while doing real time simulation is the selection of the real-time simulator to meet his requirements. The simulator size, cost and other characteristicswill bedepending on two main factors. They are:

- x The highest transient frequency to be simulated, which also decides the minimum integration time-step to be used
- x TheSystem size and complexity of simulation

The number of Input/output channels used for interfacing our simulator with the physical controller is also an important factor to be considered.

For example take a situation where we have to trigger a thyrister at an angle 90 degrees with respect to the AC voltage source positive zero crossing. When the thyrister triggers, the current begins to flow in it. If we compare the load current waveform obtained in non-real time simulation and the waveform obtained in real-time simulation, we can observe certain error in the non-real time case. The reason is the 90 electrical degrees event was not occurred in synchronous with the simulator fixed time-step. Hence, the thyrister gate signal is taken into consideration only at the beginning of the next time-step. This phenomenon is called as "jitter".

Whenever jitter comes into picture there will be considerable uncharacteristic harmonics introduced into the waveforms. Thus resulting in in valid simulation results.

High frequency power electronic converters ranging from 10-50 kHz may require very small time-steps of less than 10 microseconds. Higher resonant frequency circuits will be requiring a time–step of below 20 micro seconds. Example: Low-voltage distribution circuits, electric rail power feeding systems etc.

The real time model can be interacted in 3 ways. They are

- (a) interaction with asystem user
- (b) interaction with physical equipment
- (c) interaction with both at the same time

In first two cases we can give inputs to the real-time model and get outputs from it, in same way we do with the physical plant. But one advantage of the real-time model is that we can run the model online. That means it can be modified during the simulation, which can't be achieved with a real physical plant. Not only that we can also read and update any parameter of the model online. For instance, take a simulation of a small power plant, while running the simulation we can change the inertia of the turbine to know its effect on the stability of the system. This we can't do with the physical power plant. By using a real-time model, almost every model quantity can be accessed during execution. For example take a wind turbine. The torque we inject on the generator from a gearbox can be accessed in a real-time model, whereas measuring this torque in real physical plant using torque meter is not economical.

## 2.2 Types of real-time simulation:

There are three typesof real-time simulation based on applications. They are

- 1) Rapid control prototyping [RCP]
- 2) Hardware-in-the-Loop simulation [HIL]
- 3) Software in the loop simulation [SIL]

## 2.2.1Rapid control prototyping [RCP]

In this application, the plant controller is designed in real-time simulator. This can be used to test a physical system if we connect it to our real-time virtual controller. The use of virtual controller gives greater flexibility and fastness to the user. The same controller can be used for another plant with slight changes. This not only decreases overall cost but also fastens debugging.

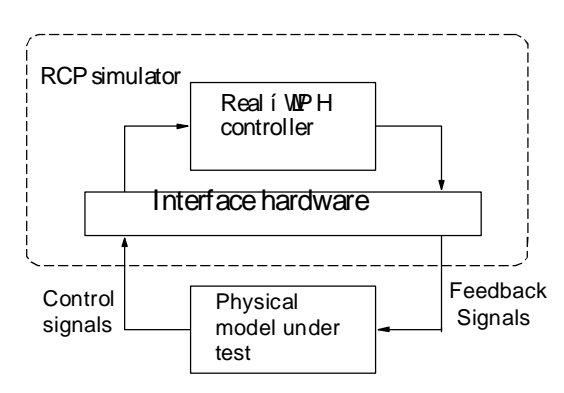

Fig 2.1 Rapid control prototyping

## 2.2 HIL [Hardware-in-the-Loop] simulation

In this application, plant is designed in real time simulator such a way that it simply replicates the physical plant. Then it is connected to physical controller for testing the controller. HIL allows us to test physical controllers when there is no physical test bench. HIL can be combined with RCP for many applications. Use of virtual plants reduces cost and can give reliable operation. The use of virtual plants also allows us to test the controller under various testing conditions such as extreme conditions, which can't be achieved using real world physical plant.

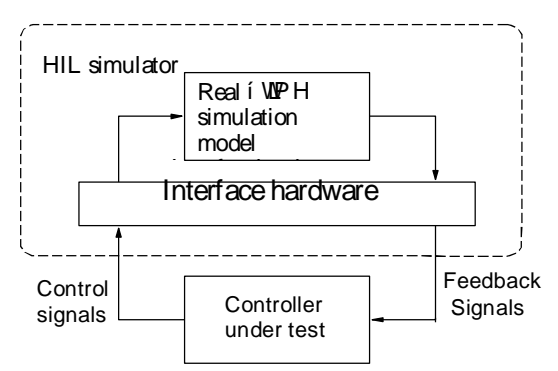

Fig.2.2: Hardware in loop simulation

## 2.3 Software in theloop simulation [SIL]

This is the combination of both Rapid control prototyping [RCP] and Hardware-in-the-Loop simulation [HIL]. In this application, both controller and plant are deigned in the same real-time simulator. The main advantage of SIL is that there are no inputs and outputs involved from real world. As both the controller and plant models are running on the same simulator, timing with the outside world is no longer crucial. Whether it slower than real-time or faster, there will be no impact on results, proving that SIL can be accelerated. SIL is mostly used in applications such as statistical testing [example: Monte-Carlo simulations].

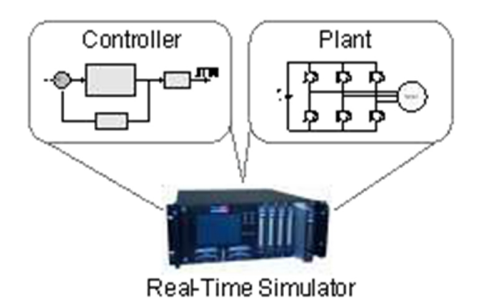

Fig: 2.3software in loop simulation [SIL]

## 2.4 Applications:

These simulators find application in many industries. Someof these applicationsare discussed in detail here as follows

- x Power Generation Applications
- x Automotive applications
- x The Electric Ships & Electric Train Networks
- x Aerospace
- x Electric motor drivedevelopment
- x Education and Research

### 2.4.1 Power Generation Applications

These days testing of modern STATCOMs, HVDC links, (Static VAR Compensator) SVCs, and FACTS devices under steady state and transient operating conditions, is a custom while designing and after finishing the design. In order to cut back the risks resulted in conducting tests on physical networks we need real-time simulator for the network. HIL testing should be conducted with a real-time prototype model successfully instead of using the real physical controller .Many tests including both systematic and random have to be conducted while testing the performance of a system under normal operating conditions as well as abnormal operating conditions. This will help us in detecting the instabilities caused by unwanted disturbances like the influence of other FACTS devices on our system that we are testing.

While learning Protection and insulation coordination techniques for a huge power system, people use statistical methods to deal with the inherent events, like finding the instant at which the circuit breaker operates, or the point on the wave at which a fault occurs. We have to identify, record and store the measure the quantities under several fault conditions by conducting tests on occurrence of faults. These stored database can be used for future study and analysis. T he normal offline simulation software will be used while conducting statistical study for the development of protection algorithms. If the hardware is finished we can evaluate and develop the model using areal time simulator.

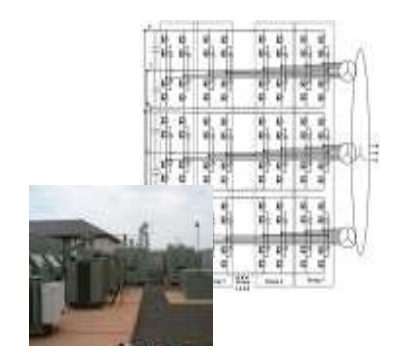

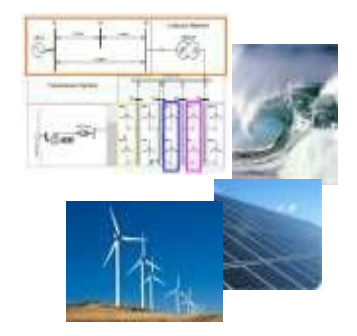

Fig.2.4: Multi-level VSC based STATCOM Fig.2.5: Real-timesimulation of Renewableenergy sources

## 2.4.2 AutomotiveApplications

These days many companies like Toyota and Honda are manufacturing Hybrid electric vehicles [HEV]. There is a lot of research going on the development of fuel cell hybrid electric vehicles, which use hydrogen-based energy source. To research and develop a fuel cell based HEV successfully, we require latest technology for both designing and testing. The researchers are forced to use MBD techniques in developing a prototype due to lack of previous experience and costly equipment. Due to this, the traction subsystems are tested thoroughly by using HIL simulation. Modern developments enable us to do real time simulation of a fuel cell based HEV circuit consisting of a fuel-cell, a permanent magnet motor drive, a DC- DC converter and a battery with atime-step duration of below 25µs.

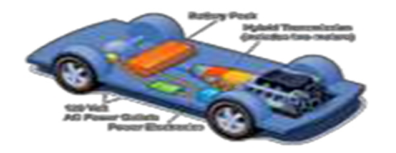

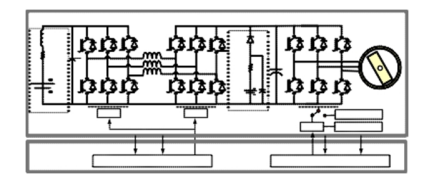

Fig.2.6: Hybrid electric vehicle model

## 2.4.3 The Electric Ships & Electric Train Networks

When compared to previous days, these days the development and integration of modern controllers for electric trains and Electric Ships applications is more complex. Due to Emerging technologies in high-power switching converters, now we can develop fresh solutions with more controllability and efficiency. This also necessitates more stringent test and integration capabilities since these new topologies come with less design experience on the part of system designers. At this situation, the real time simulation will be an effective tool for testing, validating and integrating various subsystemsof modern trains& marines.

#### 2.4.4 Aerospace

In aerospace applications, we may not need very low time-steps as that we use in power generation applications. But the accuracy and repeatability of the simulation results are very important for the purpose of safety. The aircraft manufacturers should maintain some standards prescribed by the US-based RTCA (Radio Technical Commission for Aeronautics). Today's complex control systems in the aircraft can be designed and tested according to the above mentioned standard. Thus the aerospace engineers need ahigher precision testing and simulation technologies that can ensure compliance. They should also consider the budget and built on time.

#### 2.4.5 Electric motor drivedevelopment

The main advantage in developing the real time model of a motor drive is that we can detect the defects while designing itself. If we find a problem after finishing of product, then we have to spend more money to rectify it. Rapid prototyping methodology useful to the control engineer in deploying control algorithms quickly and finding the problems. To perform this we need an (Rapid control prototyping) RCP that is connected in a closed-loop with the actual physical prototype of the drive which we want to control.

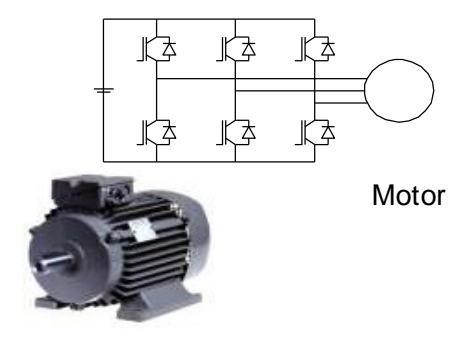

Fig 2.7: Electric motor drive model

### 2.4.6 Education and Research

The universities should be in update with the present technological revolution for making the students and researchers to work on latest technologies. There are many new ways to teach the students effectively. In order to provide them the practical experience which improves their creativity, electronic simulators such as PSpice has been used as teaching tools from last few years. They just build the required circuit in circuit editor and then simulate it to analyze the results. But while studying the effect of variation in two or more parameters such as frequency and duty cycle simultaneously, the offline simulation will take more time. In these situations, simulation based on a real time simulator will be much effective teaching technique. Because the real-time simulation gives the flexibility that the model parameter can be changed online means during running. By using this tool we can provide the live feedback of the changes in the model to the students, which will give them better understanding of the model.

# Chapter 3

## Requirementsof Real-time simulation

## Requirements for real-timesimulation

There are certain requirements to be met to do real time simulation. They are asdescribed below

- ƒ Real-time capable operating system
	- f In this case choose Linux as operating system because of its fast performance. Another reason for selecting Linux is our Raspberry pi kit supports Linux only
- ƒ Hardware platform to run the simulation with external interface capability
	- ƒ For real time simulation, a hardware to do all the computations in simulation with in the assigned time step is needed. Thus care should be taken while selecting hardware simulator. There are many simulators in market such as FPGA, MATLAB/SIMULINK. In this case Raspberry pi chosen as the hardware simulator
- ƒ Dynamic model of the system to be simulated
	- ƒ A mathematical model of the system to be simulated using ordinary differential equations. In this case model of induction motor in linear differential equations isdesigned.
- ƒ Selecting aproper Numerical integration method and proper integration Time-step
	- ƒ To solve these differential equations anumerical integration method has to be chosen out of many available methods. The selection depends on how much accuracy is needed for the end user. The selection also depends on the application area of the system and the capabilities of the hardware simulator used.
- f Real time simulation software
	- ƒ A software platform to write the program and produce results has to be selected. It should be capable of dynamic programming and memory allocation. In this case the Python has been chosen as the simulation software to program the code.

## 3.1 Introduction to Raspberry Pi

The Raspberry Pi is a very low-cost Linux minicomputer of nearly our palm size. It is developed by the Raspberry Pi Foundation in the UK in 2011. The main purpose of designing the Raspberry Pi is to provide programming skills to school students. Like our desktop CPU it has also many components like processor, GPU, RAM, USB ports, Ethernet port and Audio and video out channels. Hence it is also called as min computer.

The heart of our Raspberry Pi kit is the processor. It is equipped with Broadcom BCM2835 SoC (system-on-chip). The SoC is a combination of CPU and GPU. The BCM2835 is an ARM11 processor with a clock speed of 700 MHz . There are two models of raspberry pi based on the Ram size. Our model is MODEL-B and is equipped with 512MB RAM. The raspberry Pi doesn't support WINDOW operating system. It only supports GNU/LINUX operating system. There are different application based operating systems based on LINUX. They are RASPBIAN, PIDORA, OPENELEC, RISC OS, RASPBMC. In this project RASPBIAN was used as operating system.

#### **Display**

The Raspberry Pi is equipped with two different types of video output ports such as composite video, HDMI I/O port. Through composite port we can connect it aCRT (cathode ray tube) TV. If we want best quality picture we can use HDMI port and it provides full HD 1920x1080 resolution. If we don't have HDMI compatible display device, we can use converters such as HDMI to DVI or HDMI to VGA converter.

#### Audio

The Raspberry Pi gives two ports for audio output. One is through HDMI port as it can carry both video and audio signals. There is another separate audio port for 3.5mm jack.

### Connecting Keyboard and M ouse

The raspberry pi provides two (universal serial bus) USB 2.0 ports in order to connect our Keyboard and mouse. Model A and Model B containsone and two USB ports respectively. And the latest model, Model B+ contains 4 USB ports giving more access to the end user.

It has 26 GPIO (General Purpose Input output) low latency pins fixed on the top of the board that allows low latency communication interfacing. Out of these pins some pins can be used for two purposes. The GPIO facilitates the Pi to communicate with the other components and circuits. These are also can be used to control a large electronic circuit. With the help of the GPIO I/O port, we can sense temperature, operate servo motors and communicate with other microcontrollers through any of the interfaces like SPI (serial peripheral interface) and I2C (Inter-Integrated Circuit).

#### Fig.3.1 The Raspberry Pi hardware kit

### 3.1.1 Interfacing

We can communicate with Raspberry by four type of interfaces. They are:

- x one asynchronous serial interface (UART)
- x one serial peripheral interface (SPI)
- x two two-wire serial interfaces (commonly called  $|2C\rangle$

The Raspberry Pi can be able to interact with the outer real world. So it has been used in a wide variety of applications starting from music machines and parent detectors to weather stations and tweeting birdhouses with infra-red cameras. This can be programmed by using either Python or Scratch. For our project, we are programming it in Python.

### 3.1.2 Applicationsof Raspberr y Pi

The Raspberry Pi can be used

- x As a Home theatre PC
- x AsaProductivity machine to develop apps
- x AsaWeb server
- x Asa microcontroller to interfacewith outer world

For each application wehave to install corresponding Debian based operating system

## 3.2 Introduction to Python

Python is a programing language developed in the late 1980s. It is an object-oriented language as it uses classes and methods in its programming. It comes under the high-level language category, so the readability and understandability are more in this language. Python is an interpreted language so the programs are need not to be converted into machine language and are directly run by an interpreter. Python programs are not compiled into machine code but are run by an interpreter. Thus the programs testing and debugging is easy and faster. It takes very less time to write a program in python than in other languages like FORTAN and C because we need not to compile and then link and then execute after each modification. Python is more powerful and popular language than FORTAN. It is the one of the emerging programing languages as many developments are going on it. However we need Python interpreter installed in our computer in order to run apython program.

MATLAB and Python are quite similar as both are interpreter languages and high level languages. Our Raspberry pi kit comes with inbuilt python software and comes with some default libraries such as RpiGPIO.lib, math.lib, time.lib. But we have to download some other libraries like scipy.lib, numpy.lib, matplotlib.lib...etc.

Python has got some advantages compared to other languages. They are as follows

- x Open source availability
	- o Python isan open-source software that means it isavailable for free of cost
- x Easy syntax:
	- o The syntax of python code isof short length and easier to learn
- x Greater supportability
	- o Python supportsall the operating systems like Linux, Windows7 and 8, Mac OS
- x Greater integrality
	- o Python Can be integrated with other programming platforms like C, JAVA,  $C++...etc.$
- x Concurrent processing
	- o Python has the ability to do concurrent processes effectively in the same program thus making it one of the option for Real-time simulation
- x Object-oriented programming
	- o It uses classes and objects while addressing its code thus making the user to find errors easily and allowing the user to program dynamically
- x High level language
	- o Python uses simple English expressions enabling the user to read and understand the program easily. Learning python iseasier than other programming languages
- x Numeric and scientific computation capabilities
	- o Python has a good scientific and math library with which we can do almost any computation wewant to do

## 3.3 Numerical integration methods

Numerical integration or quadrature approximates the definite integral with a sum as shown below. Statistically numerical integration is accurate than numerical differentiation.

The definite integral of form

$$
\begin{array}{c}\n\circ \\
\pm \\
\circ \\
\circ\n\end{array}
$$

Can be written as a summation of

+= Í 9ÜB(TÜ) á Ü@4

Where the nodal abscissas xi and weights Wi depend on the rule used for the numerical integration method

There are two different categories of numerical integration one is Newton's cotes formulae and other is Gaussian numerical integration. The main point in Newton's cotes formulae is that abscissas are equally space by some distance h. the examples under this category are Trapezoidal rule, Simpson's rule. Where as in Gaussian numerical integration method abscissa keeps changing to get best possible accuracy. Another advantage of Gaussian numerical integration is that it allows singularities in integration

In this project Newton's cotes formulae [ Euler explicit method] has been chosen as it is simple to implement. There are many methods under this category based on the updating formulae for Y-coordinate  $\overline{B}$  T). We have discussed some important methods here. They are

Fig 3.2 Graphical representation of a function  $E($   $\bar{T})$ 

Trapezoidal method

x In this the concept is areaof a trapezoidal. Here the ordinate updating formulais

$$
f \cup_{\mathbf{a} > 5} = \cup_{\mathbf{a}} + \frac{\hat{U}}{6} [\mathbf{B} \mathbf{T}_{\mathbf{a} > 5} \cup_{\mathbf{a} > 5}] + \mathbf{B} \mathbf{T}_{\mathbf{a}}, \cup_{\mathbf{a}}]
$$

Where h is difference between two successive abscissas

Euler'sExplicit Method

- It is one of the easiest method of numerical integration but the accuracy is not good as compared to other methods
- Here the ordinate updating for mula is
	- $U_{4>5}$  =  $U_{4}$  + DB(T<sub>á</sub>, U<sub>a</sub>)

Heun's Method

- It is also known as Modified Euler's Method.
- It has second order accuracy. The error is proportional to D.
- It is computationally more intensive than Euler's Explicit Method.
- However, it permits the use of larger time steps than Euler's Explicit Method.
- Here the ordinate updating formula is
	- $U_{4>5} = U_{4} + \frac{U_{4}}{6}$  $\frac{0}{6}$ [BkT<sub>á>5</sub> Ua<sup> $5$ </sup><sub>2>5</sub> O+ B(T<sub>á</sub>, Ua)]

#### RUNGE-KUTTA Method

Here the integration formulae is

$$
U_{a>5} = U_{a} + \frac{D}{6}[L_{5} + 2L_{6} + 2L_{7} + L_{d}]
$$
  
\n
$$
T_{a>5} = T_{a} + D
$$
  
\n
$$
L_{5} = B_{1}T_{a}, U_{a}
$$
  
\n
$$
L_{6} = B_{1}T_{a} + \frac{D}{2}, U_{a} + \frac{D}{2}L_{5}p
$$
  
\n
$$
L_{7} = B_{1}T_{a} + \frac{D}{2}, U_{a} + \frac{D}{2}L_{d}
$$
  
\n
$$
L_{6} = B_{1}T_{a} + D_{4} + D_{4}p
$$

Adams-Bash forth Method

- The slope used is the weighted average of the slope at the previous time point, and the one before that
- Second order accuracy
- How to start the integration at  $n = 0$ ?
- One way: Use Euler's method to calculate the value of  $y_i$  (i1)
- The formulais

$$
y_i(n+1) = y_i(n) + T\{(1/2)^* f_i(y_1(n),...,y_N(n)) \mid (3/2)^* f_i(y_i(n+1),...,y_N(n-1))\}
$$

Simpson's1/3 rule

Here the integration formulais

$$
i_{\hat{O}}^{\tilde{O}}f(X) dx = [f(:_{\hat{d}}) + 4f(:_{\hat{G}}) + 2f(:_{\hat{G}}) + 4f(:_{\hat{d}}) + \cdots + 2f(:_{\hat{a}?\hat{G}}) + 4f(:_{\hat{a}?\hat{S}}) + f(:_{\hat{d}})]\frac{\tilde{U}}{7}
$$

Simpson's3/8 rule

Here the integration formulais

$$
i_{\hat{O}}^{\tilde{O}}f(X) dx = [f(:_{\hat{d}} + 3f(:_{\hat{G}} + 3f(:_{\hat{G}}) + f(:_{\hat{7}})]\frac{7\hat{U}}{5}
$$

## 3.4 Induction motor modeling

The dynamic model of a physical system is usually developed as a set of first-order ordinary differential equations, perhaps nonlinear. The model development is the result of the application of basic physical laws to describe the system dynamic behavior. In general the model development always involves making simplifying assumptions. Some of these assumptions may be obvious. Others will be more subtle. When one uses adynamic model of any system, it is very important to have a clear idea of what to expect, and what not to expect, from it.

The essential point here is that in developing the dynamic model of any physical system, we are faced with a trade-off between exactness and usability. The model may be very exact, but it may be so complicated that it may be difficult to use. On the other hand, the model may be very easy to use, but it may be trivial to the point of uselessness. It is important to identify an appropriate set of assumptions in developing the dynamic model of a physical system. This is also true of dynamic models of electric machines. Here the dynamic model of an induction motor hasbeen implemented.

The model development process for a rotating electric machine typically goes through the following steps.

Step 1: Derive expressions for the machine inductances based on geometry and winding distribution.

Machine inductance expressions are derived by describing the machine winding layout in terms of winding functions. These functions enable machine windings to be described mathematically.

Step 2: Set up equations for winding flux linkages of the form

<sub>i</sub> L<sub>k</sub>i<sub>k</sub>

Step 3: Write down the machine electrical equations in the form

 $v_i = \sqrt{l} + R_i i_i$ 

Steps 2 and 3 describe the electric circuit equations of the machine by relating the winding terminal voltages to resistive voltage drops and rates of change of flux linkages

Step 4: Simplify the form of the equationsusing atransformation of variables.

For AC machines, the electric model of the machine after Step 3 is often in a very complicated form. This is because of two main reasons:

x There ismutual coupling between all pairsof windings.

x The mutual coupling between stator and rotor windings isposition-dependent.

A transformation of variableshelps in simplifying the electrical equations.

Step 5: Derive an expression for the rotor torque  $T_e$  based on the electrical variables.

Step 6: Write down the machine mechanical equation in the form

ñå= 6ØF6<sup>Å</sup> , …………………………………Eq(3.1)

Where  $\&$  is the rotor speed,  $T_L$  is the load torque, and J is the rotational inertia. After these steps, we will have a set of first order ordinary differential equations that describe the electromechanical behavior of the machine. This set of equations is our machine dynamic model.

The dynamic plant model is thus made up of a number of first-order ordinary differential equations and algebraic equations. By Starting from the given initial conditions, the evolution of the system states can be determined by numerically integrating the differential equations

These days most widely used motors are induction motors because of its simple operation and rugged construction. It is basic component foe an Electric drive. Induction motor can be modeled in many ways based on the control method used. The Transient analysis of induction motor gives better understanding of the machine. For a given model of induction motor, one can analyze it in many waysdepending on the reference frame chosen.

All the analysis has been based on the dynamic representation or D-Q equivalent circuit of induction motor and is done in rotating reference frame. The differential equations with respect to stator reference frame can be described as follows:

The stator voltage equations are asdescribed below:

R׿= 4æE׿+ @î׿ @P FSØîäæ…………………………………Eq(3.2)

$$
P_{\mathbf{a}\mathbf{a}^{\pm}} \quad 4_{\mathbf{a}\mathbf{a}^{\pm}\mathbf{a}^{\pm}} \quad \frac{\mathbf{a}_{\mathbf{a}\mathbf{a}}}{\mathbf{a}^{\pm}} \quad S_{\emptyset} \quad \mathbf{a}_{\mathbf{a}} \quad \ldots \quad \ldots \quad \ldots \quad \ldots \quad \ldots \quad \ldots \quad \ldots \quad \text{Eq (3.3)}
$$

For a squirrel cage induction motor, the rotor is always short-circuited, so  $R_{\lambda a} = 0$  and  $R_{\lambda a} = 0$ Hence the rotor voltage equations are as described below:

R×å= 0 = 4åE×å+ @î×å @P F(SØFSå)îäå…………………………………Eq(3.4)

Räå = 0 = 4åEäå+ @îäå @P <sup>+</sup> (SØFSå)î×å…………………………………Eq(3.5)

Where'd' is corresponding to direct axis and 'q' is corresponding to quadrature axis,

$$
R_{\text{ext}} = \text{QF axis} \text{stator voltage}
$$
\n
$$
R_{\text{ext}} = \text{MF axis} \text{stator voltage}
$$

- $R_{\lambda \dot{a}} = \mathcal{Q}$ Faxis rotor voltage
- $R_{\dot{a}\dot{a}} = MF$ axis rotor voltage
- $4_{\text{eff}}$  stator resistance

$$
4_{\text{a}} = \text{rotor resistance}
$$

 $S_{\hat{a}}$  = angular velocity of rotor

Assume  $\hat{i}_{xx}$  $\hat{i}_{\hat{a}}$  are flux linkages of stator corresponding to d-axis and q-axis respectively and

î<sub>xå</sub> î <sub>äå</sub>are flux linkages of rotor corresponding to d Faxis and q Faxis respectively. Then the flux linkage equations are as described below:

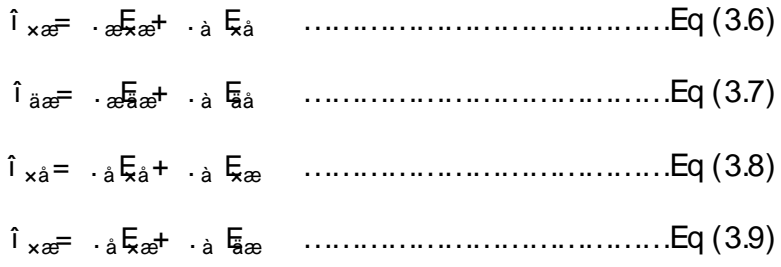

Where

 $\mathcal{L}_{\text{eff}}$  5 P= PKNO 4HB EJ @Q?P=J?A

. $a = 5P=$ FKNOAHBEJ@Q?P=J?A

$$
\mathbf{a} = / \mathbf{Q} \mathbf{R} + \mathbf{E} \mathbf{Q} \mathbf{Q} \mathbf{R} + \mathbf{I} \mathbf{R}
$$

 $S_{\varnothing}=$  angular velocity of reference frame

From above equations, we can express currents in termsof flux linkagesas

E׿= .<sup>å</sup> .æ.åF.<sup>à</sup> <sup>6</sup> î׿F .<sup>à</sup> .æ.åF.<sup>à</sup> <sup>6</sup> î×å…………………………………Eq(3.10)

$$
\overline{E}_{\text{R}} = \frac{a}{a^2 + 2a^2} \hat{i}_{\text{R}} \hat{i}_{\text{R}} = \frac{a}{a^2 + 2a^2} \hat{i}_{\text{R}} \hat{i}_{\text{R}} \hat{i}_{\text
$$

E×å= .<sup>æ</sup> .æ.åF.<sup>à</sup> <sup>6</sup> î×åF .à .æ.åF.<sup>à</sup> <sup>6</sup> î׿…………………………………Eq(3.12)

Eäå= .<sup>æ</sup> .æ.åF.<sup>à</sup> <sup>6</sup> îäåF .à .æ.åF.<sup>à</sup> <sup>6</sup> îäæ…………………………………Eq(3.13)

The electromagnetic torque of the machine can be expressed as

$$
6_{0} = \frac{32}{4} \cdot \dot{a} \left[ \frac{1}{4} \frac{1}{8} \frac{1}{8} \
$$

Where,  $P$  is number of poles and  $T<sub>c</sub>$  is the electromagnetic torque.

By neglecting mechanical damping the relation between torque and rotor speed can be related as

$$
\frac{x\hat{e}\gamma}{x\varsigma}\frac{\dot{E}}{\hat{e}\lambda}(\ \theta_{\varnothing}\ F\ \theta_{\lambda})\ \dots\dots\dots\dots\dots\dots\dots\dots\dots\dots\dots\underline{E}q\ (3.15)
$$

Where  $6_A =$  Load torque

The ordinary differential equations that represent the dynamic model of induction motor are given below

@î׿ @P = R׿<sup>F</sup> 4æ.<sup>å</sup> .æ.åF.<sup>à</sup> <sup>6</sup> î׿+ 4æ.<sup>à</sup> .æ.åF.<sup>à</sup> <sup>6</sup> î×å+ SØîäæ………………Eq(3.16)

@îäæ @P= Räæ<sup>F</sup> 4æ.<sup>å</sup> .æ.åF.<sup>à</sup> <sup>6</sup> îäæ+ 4æ.<sup>à</sup> .æ.åF.<sup>à</sup> <sup>6</sup> îäåFSØî׿………………Eq(3.17)

28

@î×å @P = <sup>F</sup> 4å.<sup>æ</sup> .æ.åF.<sup>à</sup> <sup>6</sup> î×å+ 4å.<sup>à</sup> .æ.åF.<sup>à</sup> <sup>6</sup> î׿+ (SØFSå)îäå………………Eq(3.18)

@îäå @P = <sup>F</sup> 4å.<sup>æ</sup> .æ.åF.<sup>à</sup> <sup>6</sup> îäå+ 4å.<sup>à</sup> .æ.åF.<sup>à</sup> <sup>6</sup> îäæ+ (SØFSå)î×å………………Eq(3.19)

$$
\frac{x\hat{e}\gamma}{x\hat{c}}\frac{E}{\hat{e}\hat{A}}(6_{\varnothing}F6_{\hat{A}})
$$
................. Eq (3.20)

Upon integrating these five differential equations eq (3.16), (3.17),(3.18),(3.19),(3.20) in each iteration using a suitable numerical integration method, we have to update them with the previous results.

## Chapter 4

## Real-timesimulation using Raspberry Pi

## Real-timesimulation using Raspberry Pi

For running simulations on the Raspberry Pi board, system performance is a difficulty. The ARM core includes a single-precision floating-point unit that helps for environment models engineered on mathematical algorithms. If performance is lacking by a tiny low margin, the Raspberry Pi will safely be overclocked by concerning 10 to 20 percent. Some boards can be overclocked by more than 50 percentage.

With a specific end goal to minimize cost, we didn't utilize add-on sheets for extra I/O channels. Rather, we attempted to get by with simply the bare Raspberry Pi. This represents an extra challenge: The Raspberry Pi has no usable Digital to Analog and Analog to Digital converters. Its two inward PWM generators are connected to the earphone jack by means of an audio quality RC filter. This may be utilized in some cases, yet we disregarded that plausibility to prevent signal integrity issues.

Raspberry Pi is a mini computer that runs on LINUX operating system. It is compatible with many Debian based operating systems such as RASPBIAN, PIDORA, OPENELEC, ARCH LINUX, and RISC OS. Etc. these operating systems are application specific. For our application, we choose RASPBIAN as our operating system. We are designing the induction motor model in raspberry pausing python. As Raspberry Pi consists of 26 GPIO pins for interfacing with the outer world. Raspberry provides various types of interfacing such as serial peripheral interface (SPI) and inter-integrated circuit (I<sup>2</sup>C).

Below here is the list of Raspberry Pi peripherals that are useful for our real-time simulation. We are planned to do HIL type Real-time simulation using our Pi kit.

- x Timers
- x Interrupt controller
- x GPIO

The Timer peripheral in BCM2835 chip consists of 4 32-bit timer channels and one 64 bit counter (updated at every 1us rate). Every channel has been provided with an output compare register that compares up to 32 least significant bits. Whenever the compared values are matching, the timer peripheral produces a signal for indicating the match. This signal is fed into the interrupt controller. The interrupt service routine will read the compare register output and adds an appropriate offset for the next timer clock. In order to get accurate time interval for integration time step, following process should be followed.

- x Read avalue from the counter into some variable
- x Add an offset equivalent to timedelay required to the variable
- x keep branching back into the same code until the counter value and the variable value matches

The main objective is to test the designed model with the help of a real world controller such as an accelerometer or an LVDT. As all theGPIO pins are digital pins, there is requirement of a DAQ card (NI-DAQ 6009) for analog to digital conversion. But while accessing the GPIO pins, some problems came into picture. For middle and higher range frequencies, the output of the pins is toggling from HIGH state to LOW state unexpectedly. So the analog value is keep changing within 10 Nano seconds. So the DAQ card option also went wrong as the obtained resultsare not reliable.

Later the other types of interfacing Serial peripheral interfacing and I<sup>2</sup>C interfacing (one wire communication) have been tried. The Arduino UNO board is connected to the Raspberry Pi kit using SPI interfacing. The Arduino acts as the controller to the real-time induction model designed in our Pi kit. But some errors resulted. The reason is that the kit is not recognizing the SPI or I<sup>2</sup>C device. Now the results has to be displayed in real time using python plot commands. For that install matplotlib.lib library as it won't come default with the kit. But remind that it is a third party software not from official website.

A model is designed by programming such that it updates the results at the end of each time-step, which is an important feature in real-time simulation. All the state variables are defined in an array (in python language we call it a List) of floating numbers. By selecting a time step of 0.001 sec, simulation has been carried out. There is no errors resulted but a warning showing that the memory is full and there are too many variables to proceed displayed on the control window. By decreasing the time-step to 0.01 sec, simulation hasbeen carried out but still the same error appeared. Then an offline simulation of induction motor using Pi kit. The results are of pretty accurate. By comparing them with the MATLAB results, the results obtained are nearly same as the MATLAB results. The resultsare attached in the appendix page.

#### 4.1 Simulation results:

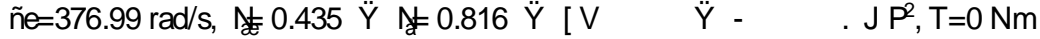

Fig.4.1: The electromagnetic torque vs rotor speed of 3-phase induction motor

Fig.4.2: The stator current of 3-phase induction motor Time In seconds

Fig.4.3: The rotor current of 3-phase induction motor Time In seconds

Fig.4.4: The electromagnetic torque of 3-phase induction motor Time In seconds

Fig.4.5: The rotor speed of 3-phase induction motor Time In seconds

Fig.4.6: TheD-axis stator current of 3-phase induction motor

Fig.4.7: TheQ-axis stator current of 3-phase induction motor

Fig.4.8: TheD-axis rotor current of 3-phase induction motor

Fig.4.9: TheQ-axis stator current of 3-phase induction motor

# Chapter 5

## Real time simulation using MATLAB

## Real timesimulation using MATLAB

Nowadays MATLAB is a very powerful simulation software and is widely used in engineering, research and educational purposes. Doing real-time simulation in MATLAB requires better programming knowledge. The real time simulation in MATLAB gives better understanding of our system. The real time simulation can be done in two ways in MATLAB. One way is through programming in MATLAB editor and the other way is through MATLAB/SIMULINK. In this project this is accomplished by normal programming. However one can done it in SIMULINK also but time didn't permitted us to do it. So there won't be any discussion about SIMULINK in this thesis. However offline simulation of induction motor is done in Simulink and the model, results are discussed in Appendix.

First of all, in order to do real time simulation one needs a real timer in the real time simulator hardware. In conventional PC there is inbuilt timer so there is no need to worry about it. There is need to have some idea about MATLAB timer programming for MATLAB simulation. We need to take into consideration the processor clock speed. For that one can use the command "cputime" in MATLAB.

The selection of the integration time-step is the main considerate in doing real time simulation. The tine step to be chosen such a way that it should be greater than the maximum time taken by the system for one iteration. To calculate this maximum time taken, one has to program in MATLAB to start and stop the stopwatch. For this purpose commands such as "tic" to start the timer and "toc" to stop the timer are useful.

In real time simulation, each iteration should take similar time that is provided by the user. But depending on the capacity of the processor, the real-time software used and complexity of the system the time taken for each iteration may be different. One need to program the model by taking all these factors into consideration. The processor should be put on idle mode when the time taken is less than the time-step provided. In order to get accurate time interval in each iteration, one need to start the timer at the starting of each iteration and stop it at the end of the iteration. By using this period of time one can decide how much time we have to suspend the processor so that the result will be available at the next time-step, which is mandatory in realtime simulation.

The program can be put into wait state by two ways. First is by stopping the processor for that interval and the second way is by running an empty loop until total iteration time is equal to the time-step provided. In MATLAB, by using "pause" function, the processor can be stopped for some time. This stop time for the processor is nothing but the difference between the fixed time-step provided and the iteration time of that particular iteration. However the "pause" function precision is in tens of mille seconds only. So better to go for the second alternative which is running an empty loop.

pause((Fixed time step provided)-(iteration time for that iteration))

In generating an empty loop one has to keep reading the stopwatch time and when it reaches the wait time, get out of the loop by using the "break" function. By this way one can get accurate time interval in theorder of micro seconds.

For integration in MATLAB, technicians normally use "odeint" function by mentioning the initial states, the start time, end time and the time step. The program directly gives the results after all the iterations are completed. Technician don't have control on any iteration and he can't to do anything in between two successive iterations. However in order to do real-time simulation one has to update the state variable values in the real-time plot, which can't be achieved simply by using "odeint" function. Thus a custom made integration function is needed for the real-time simulation.

While plotting the real-time plot one has to make use of some functions in MATLAB. The first thing is to hold the plot with fixed axes until total simulation is completed. For this purpose the "hold" MATLAB function is useful. The next thing updating the ordinate value with the present iteration result and also keeping the previous data. This can be achieved by using the "drawnow" MATLAB function. This ishow one can plot areal-time plot.

In real time simulation the engineer have to design a custom made integration function in order to update the state variables in each time step and stop the process if the integration is completed faster than the provided simulation time-step. This can also be achieved in another way without using custom made integration function. To accomplish this one can use the inbuilt MATLAB function "odeint". This can be done by taking another time-step of value smaller than our provided time-step for the integration purpose in one iteration. And the end value in this iteration is assigned to the starting value of the next iteration. And if all thisprocess is completed before the simulation time-step, then the program is put into idle mode for that extra time. So that engineer will have full control over each and every iteration of the simulation. That means, the state variable is updating in each iteration with the previous iteration state variables indirectly. Onewill get aclear idea, if he carefully observe the program.

#### 5.1 Simulation results

Real-time simulation has been done on an induction motor using MATLAB with the below mentioned machine ratings and the results are shown below. The simulated response for the system in 5 seconds is shown here. ñe=376.99 rad/s,  $N\neq 0.435$  Y  $N\neq 0.816$  Y  $\mid V \mid$  Y J=0.089 Kg/m<sup>2</sup> , T=0 Nm

Stator currents:

Figure 5.1 and fig: 5.2 shows variation of the d-axis stator current the q-axis stator current with time. Fig 5.3 shows the comparison between d-axis and q-axis stator currents

#### Fig.5.1: theD-axis stator current of 3-phase induction motor

Fig.5.2: theQ-axis stator current of 3-phase induction motor

Fig 5.3: Comparison between D-axisand Q-axis stator currentsof 3-phase induction motor

Rotor currents:

Fig 5.4 and Fig 5.5 shows variation of the d-axis rotor current and q-axis rotor current with respect to time respectively.

Fig.5.4: theD-axis rotor current of 3-phase induction motor

Fig.5.5: theQ-axis rotor current of 3-phase induction motor

Rotor speed:

Fig 5.6 shows the variation of rotor speed with respect to time and we can observe that it reached asteady state speed and maintained it

Fig 5.6: The Rotor speed of 3-phase induction motor

Torque vsSpeed

Fig 5.7 shows variation of torque with respect to rotor speed

Fig 5.7: the electromagnetic torque vs rotor speed of 3-phase induction motor

# Chapter 6

## **Conclusion** & **Bibliography**

## 6.1 Conclusion

Modern power systems are implementing power electronic converters, so there are many studies are going on superfast, flexible and reliable real-time simulators. There is a lot of research going on implementation of low-cost real-time simulators. This thesis describes how the real-time simulation on Raspberry Pi has been done and associated problems with possible solutions. This thesis provides a platform for low cost real-time simulator. In this thesis real-time simulation using MATLAB has also been done and results are displayed. The simple steps involved in this process are discussed in this paper elaborately. This thesis also describes the essence and applications of real time simulation.

## 6.2 Futurework

In future there is scope for other alternatives of low-cost real-time simulators "such as Arduino. There is lot of scope in this field as many developments are going on in design of microcontrollers and many advanced techniques are coming out.

## 6.3Bibliography

[1] "The What, Where and Why of Real-Time Simulation" J. Bélanger, Member, IEEE, P. Venne, Student Member, IEEE, and J.-N. Paquin, Member, IEEE

[2] "Hardware-Based Real-Time Simulation", Jörg Walter, Maher Fakih, and Kim Grüttner OFFIS Institute for Information Technology, Oldenburg, Germany

[3] "Induction motor modelling for vector control purposes",Mircea Popescu, Helsinki University of Technology Department of Electrical and CommunicationsEngineering

[4]"Numerical Methods in Engineering with PYTHON" by Jaan Kiusalaas

[5] "Simulink / MATLAB Dynamic Induction Motor Model for use in Undergraduate Electric Machines and Power Electronics Courses" , A.W. Leedy, Member, IEEE Department of Engineering & Physics Murray State University

[6] [www.docs.python.org](http://www.docs.python.org)

[7] [www.codecademy.com/en/tracks/python](http://www.codecademy.com/en/tracks/python)

[8] [www.tutorialspoint.com/matlab](http://www.tutorialspoint.com/matlab)

[9]<https://plot.ly/matlab/streaming-tutorial>

[10]<http://in.mathworks.com/matlabcentral/answers/87466-real-time-plot-from-streaming-data>

[11] [www.raspberrypi.org](http://www.raspberrypi.org)

[12] [www.adafruit.com](http://www.adafruit.com)

[13] [www.youtube.com/matlabtutorials](http://www.youtube.com/matlabtutorials)

## APPENDIX-A

## OfflineSimulation of induction motor using MATLAB/SIMULINK

An offline simulation of a three phase induction motor is conducted in MATLAB/SIMULINK and the results are shown here

Fig i: SIMULINK block diagram of 3-phase induction motor

Fig ii: The inside architecture of theSIMULINK block of 3-phase induction motor

Simulation Results:

Stator phase currents

Fig iii: The stator current of 3-phase induction motor

Rotor phase currents

Fig iv: The stator current of 3-phase induction motor

Torque

Fig v: The electromagnetic torque of 3-phase induction motor

Speed

Fig vi: The rotor speed of 3-phase induction motor

48

Torque vsSpeed

Fig vii: The electromagnetic torque vs rotor speed of 3-phase induction motor